## **Lösungen Arbeitsblatt 7 – Bob's Software**

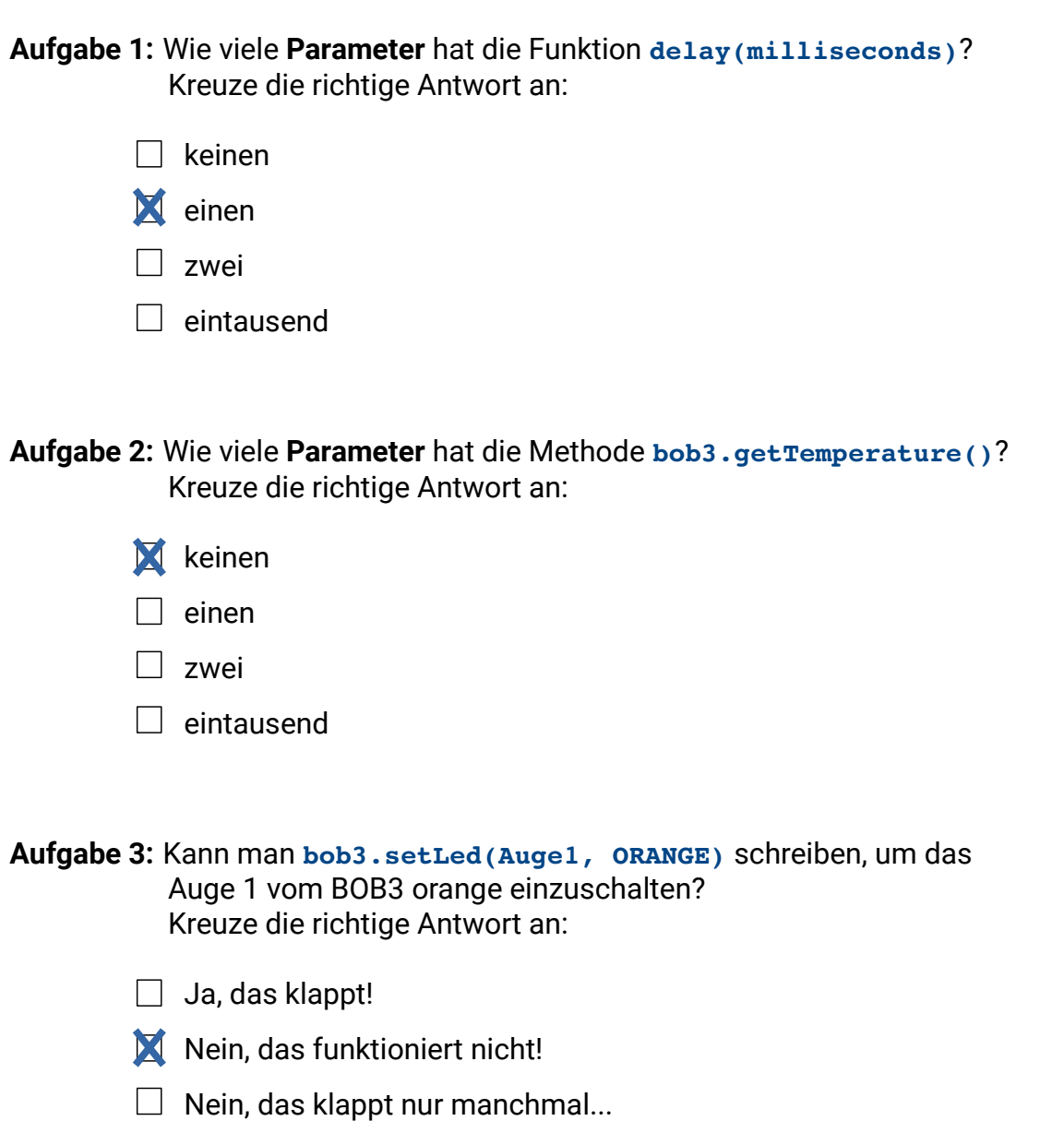

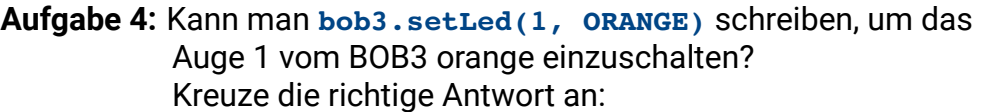

- **X** Ja, das klappt!
- $\Box$  Nein, das funktioniert nicht!
- $\Box$  Nein, das klappt nur manchmal...

**Aufgabe 5:** Was darf man bei der Methode **bob3.setWhiteLeds(status1, status2)** für den Parameter **status1** einsetzen?

Kreuze die richtigen Antworten an, es sind mehrere Antworten richtig:

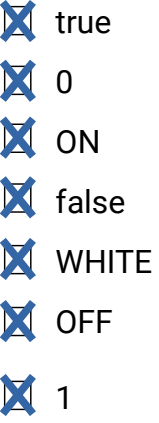

**Aufgabe 6:** Was liefert die Methode **bob3.getTemperature()**, wenn man sie aufruft? Kreuze die richtige Antwort an:

- $\Box$  entweder eine 0 oder eine 1
- die aktuelle Temperatur als Zahlenwert zwischen 0 und 255
- $\Box$  die aktuelle Temperatur als Wort, z.B. kalt, kälter, warm...
- $\Box$  da die Methode keinen Parameter hat, liefert sie nichts!